## รายชื่อผู้เข้ารับการปฐมนิเทศประจำเดือนธันวาคม 2564

ตามที่คณะกรรมการดำเนินการ ชุดที่ 51 ในคราวประชุมครั้งที่ 24/2564 เมื่อวันที่ 27 พฤศจิกายน พ.ศ. 2564 ได้มีมติอนุมัติรับสมาชิกใหม่ และรับโอนสมาชิกจากสหกรณ์อื่น และสหกรณ์กำหนดปฐมนิเทศสมาชิกใหม่ ในวันเสาร์ที่ 18 ธันวาคม พ.ศ.2564 นั้น

เนื่องด้วยสถานการณ์การแพร่ระบาดของโรคติดเชื้อไวรัสโคโรนา 2019 (COVID-19) ในจังหวัดสงขลา ยังคงมีผู้ติดเชื้อเป็นจำนวนมาก และเพื่อให้เป็นไปตามคำสั่งของคณะกรรมการโรคติดต่อจังหวัดสงขลา สหกรณ์จึง กำหนดวิธีการปฐมนิเทศสมาชิกใหม่ ดังนี้

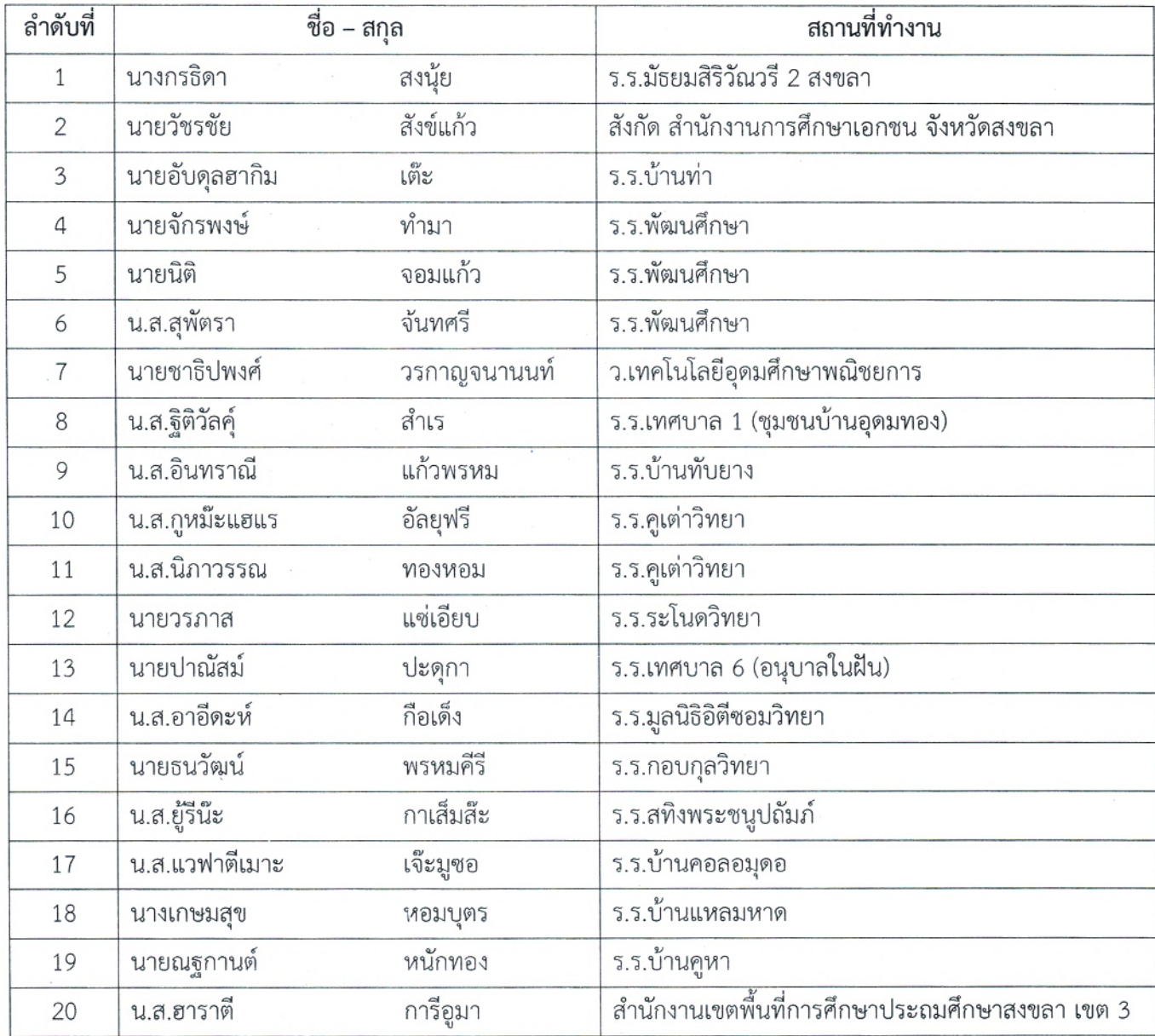

## 1.รายชื่อผู้เข้าปฐมนิเทศ

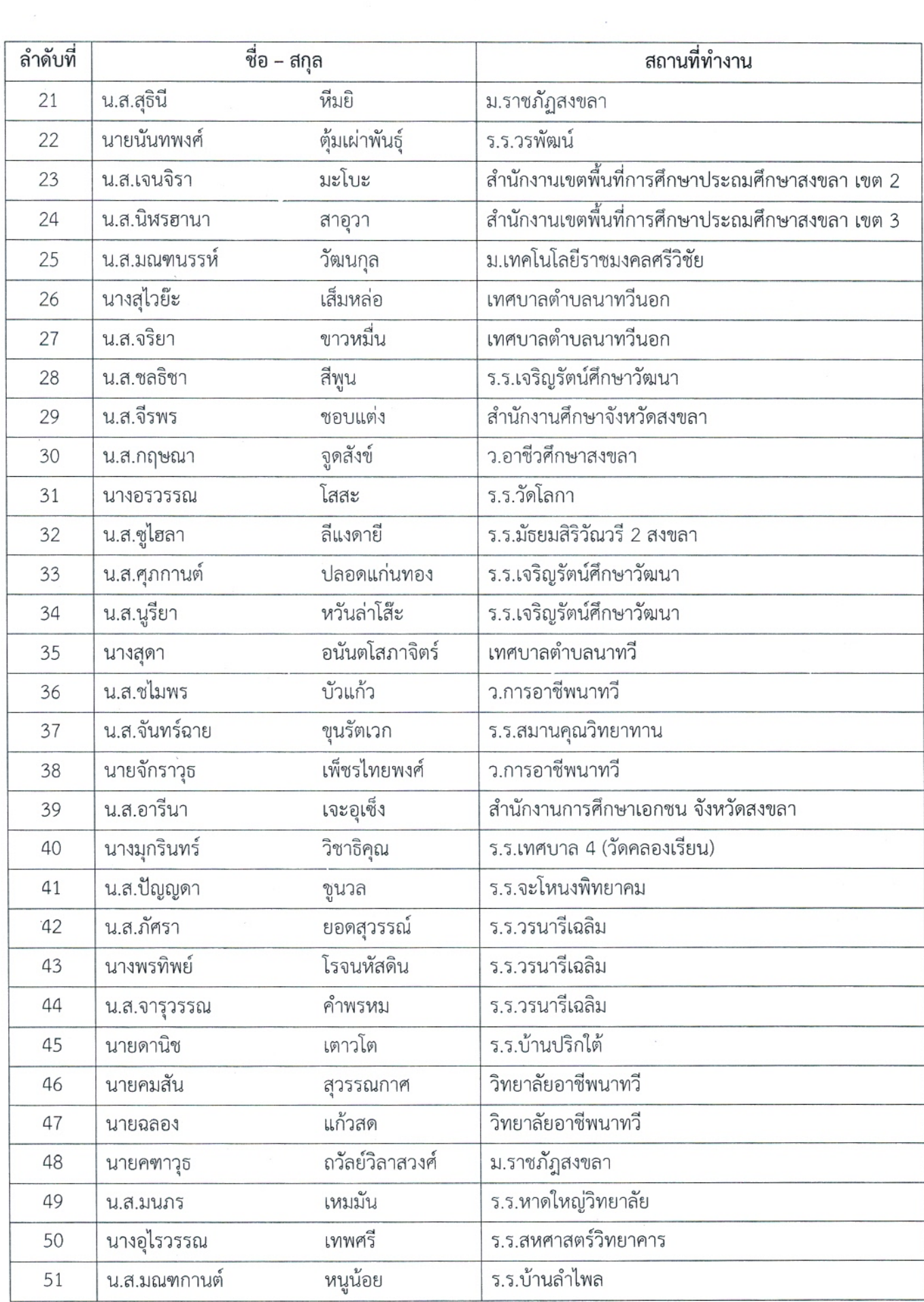

 $\bar{\mathbf{r}}$ 

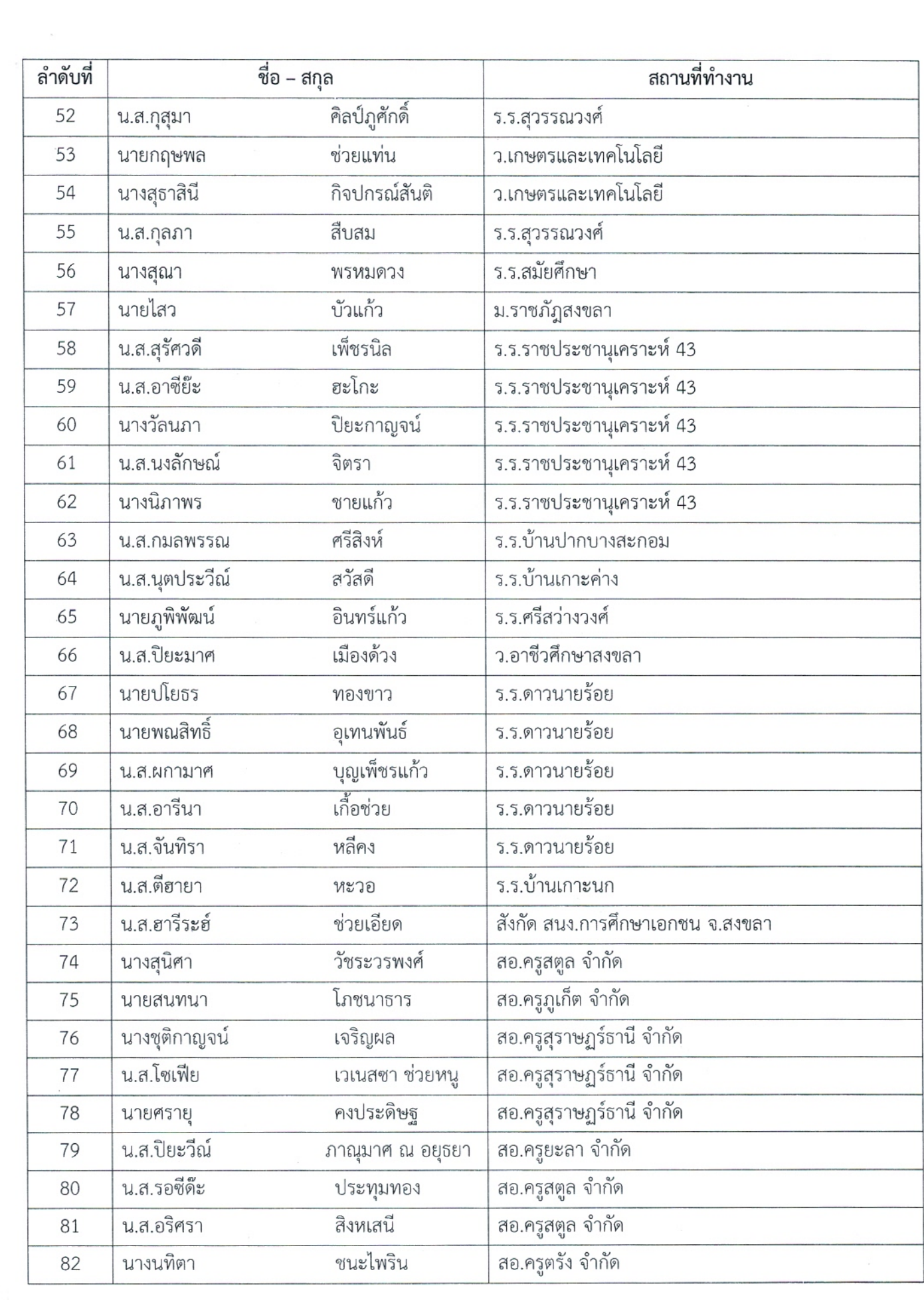

 $\frac{1}{2\pi}$ 

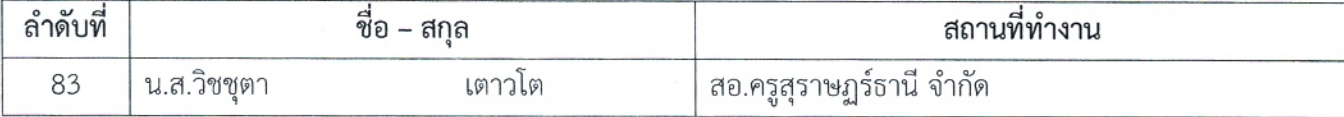

#### 2.วิธีการปฐมนิเทศ

2.1 ให้ผู้ที่มีรายชื่อเข้าปฐมนิเทศ ปฐมนิเทศผ่านระบบ Google Meet

2.2 ให้ผู้ที่มีรายชื่อเข้าปฐมนิเทศ เข้ากลุ่มไลน์ ชื่อกลุ่ม "ปฐมนิเทศ สอ.ครูสงขลา (18 ธ.ค. 64)" ผ่าน QR CODE เพื่อรับรหัสเข้าระบบ Google Meet และเอกสารประกอบการปฐมนิเทศ (ให้เข้ากลุ่มไลน์ก่อน วันที่ 18 ธันวาคม พ.ศ. 2564)

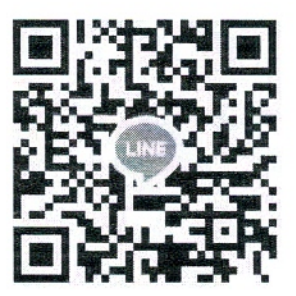

### 3.กำหนดการปฐมนิเทศ วันเสาร์ที่ 18 ธันวาคม 2564

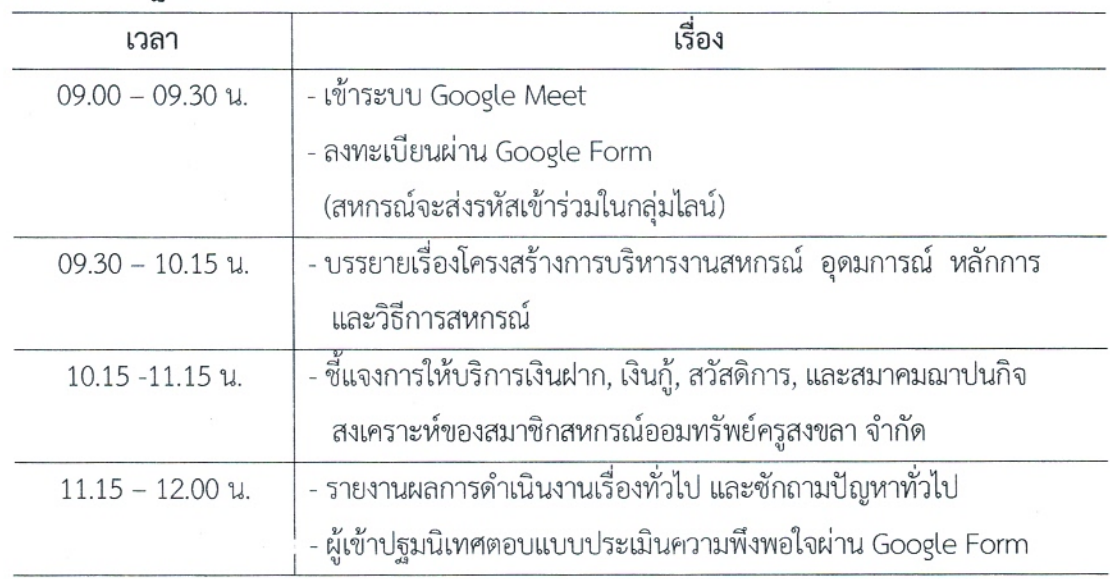

4.ให้ผู้ที่ได้รับการปฐมนิเทศ มาชำระค่าธรรมเนียมแรกเข้า ค่าหุ้น และเปิดสมุดบัญชีเงินฝากสหกรณ์ ตั้งแต่เวลา 08.30 น. -15.00 น. ในวันเปิดทำการของสหกรณ์ (สหกรณ์หยุดพักทำการเวลา 12.00 น. – 13.00 น.)

สอบถามรายละเอียดเพิ่มเติม ได้ที่ 0-7458-2881-4 ต่อ 209 -211, 08-1897-9994

สหกรณ์ออมทรัพย์ครูสงขลา จำกัด

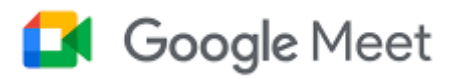

# **ขั้นตอนการใช้งาน Google Meet**

## **1. ดาวน์โหลด Google Meet จาก**

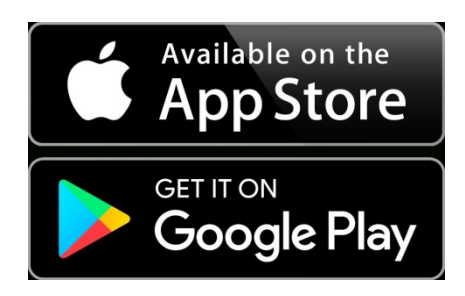

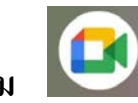

# **2. เปิ ดโปรแกรม**

## **3.กดที่ เข้าร่วมด้วยรหัส และใส่รหัสที่ได้รับจากทางผ้จัดประช ู ุม**

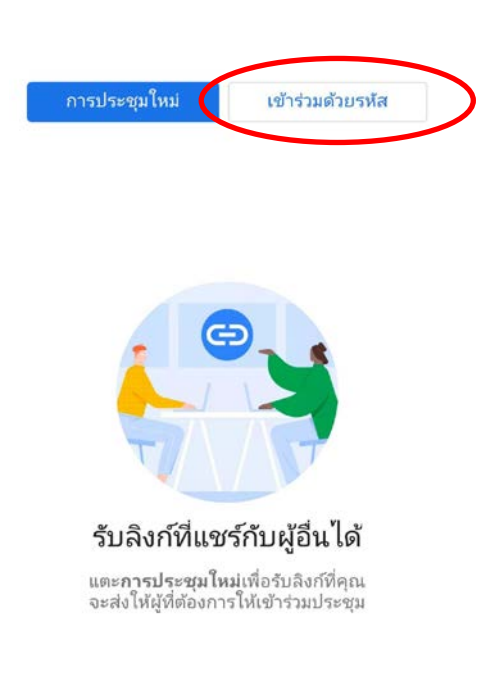

 $\bullet$